## Elements Connector - formerly known as nFeed

Xporter for Jira allows you to extract data from each Elements Connector custom field.

## **Definition**

Let's say this Elements Connector custom field is named "Elements Connector test custom field." The definition will be:

\${nFeed test custom field}

That's it. There's no other special configuration to be made.

There are currently 5 types of Elements Connector custom fields:

- Elements Connector custom field
- Elements Connector Date
- Elements Connector DateTime
- Elements Connector User
- Elements Connector [Deprecated]

These can all be exported in the same way.

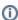

Due to third-party limitations, we currently do not support our **dateformat** functions on Elements Connector Date and Elements Connector Date Time custom fields.

## **Examples**

Let's say you want to extract the data from a normal nFeed custom field named "Normal nFeed." Use:  $\{Normal\ nFeed\}$ 

Another example:

nFeed User: jcarlos

```
If you need to export the custom field above, you can just do this mapping:
${nFeed User}

As with all our User-type of custom fields, you can apply the "fullname" and "emailaddress" functions.
${fullname:nFeed User}
and'
${emailaddress:nFeed User}
```

When exported to a Word document, they would look like:

Normal nFeed custom field: Nuno Silva

Deprecated nFeed custom field: Nuno Silva

User nFeed custom field: jcarlos

User nFeed custom field with "emailaddress" Xporter function: wdadw@adwd.com

User nFeed custom field with "fullname" Xporter function: Carlos Mane

Date nFeed custom field: 2017-06-08 00:00:00.0

Date Time nFeed custom field: 2017-06-08 12:07:00.0